# **pixbet 001.com**

- 1. pixbet 001.com
- 2. pixbet 001.com :jogo que ganha dinheiro de verdade blaze
- 3. pixbet 001.com :esportes da sorte quem é

# **pixbet 001.com**

#### Resumo:

**pixbet 001.com : Descubra a adrenalina das apostas em ecobioconsultoria.com.br! Registre-se hoje e desbloqueie vantagens emocionantes com nosso bônus de boasvindas!** 

#### contente:

O "cash out" no Pixbet é uma ótima opção para apostadores que desejam garantir suas ganânciasou minimizar as perdas antes do fim de um evento esportivo. Com o 'casshe forts", você possível liquidarar pixbet 001.com oferta depois da tempo previsto,oque pode ser muito vantajosO em pixbet 001.com situações Em onde a resultado está incerto!

- Para fazer cash out no Pixbet, siga os passos abaixo: 1. Entre no site do Pixbet e acesse, seção "Apostas em pixbet 001.com aberto".
- 2. Selecione a aposta que deseja realizar cash out.
- 3. Clique no botão "Cash Out" ao lado da seleção.

#### [imposto sobre apostas on line](https://www.dimen.com.br/imposto-sobre-apostas-on-line-2024-07-19-id-29791.html)

Existem maneiras de obter benefícios no [viktoria bet,](/viktoria-bet-2024-07-19-id-48933.pdf) uma delas é através do bolão Pixbet grátis

. O que isso significa? A casa 4 de apostas online oferece a seus usuários o oportunidade para participar em pixbet 001.com competições sem precisar pagar nada, Esses eventos 4 podem ser semanais ou temporadas inteiraS dos campeonatos esportivoes", como uma Premier League e as Ligados Campeões da UEFA!

Além de 4 ser uma oportunidade grátis em pixbet 001.com participar, o bolão Pixbet grátis

também oferece a chance de ganhar prêmios incríveis. Quanto mais Acertos 4 nos resultados, maior será à pixbet 001.com premiação! É uma forma divertida e desafiante para engajarar-se com os esportes mas não 4 ao mesmo tempo; tera oportunidade em pixbet 001.com ganha dinheiro".

#### Para participar de um

bolão Pixbet grátis

, basta acessar o site da Pixbet 4 em pixbet 001.com seu computador ou dispositivo móvel e se inscrever. Em seguida a procure por eventos grátis que participe! Nãose 4 desqueçade ler as regras é determinações antes De começar; assim você terá certeza do entender como O jogo funciona com 4 Como pode ganhar os prêmios".

Em resumo, o

bolão Pixbet grátis

é uma ótima oportunidade para se divertir e tentar ganhar prêmios em 4 pixbet 001.com um dos principais sites de apostas online do Brasil. Não perca a chance, participare mostrar suas habilidades nos esportes!

# **pixbet 001.com :jogo que ganha dinheiro de verdade blaze**

# **pixbet 001.com**

Você está procurando um guia passo a etapa sobre como depositar 1 real na Pixbet? Não procure mais! Neste artigo, vamos levá-lo através do processo de depósito 2 reais no piximbete. Com nossas instruções fáceis para seguir você será capazde financiar pixbet 001.com conta dapiz em nenhum momento

#### **pixbet 001.com**

O primeiro passo é fazer login na pixbet 001.com conta Pixbet. Para isso, vá ao site da PIXBET e clique no botão "Entrar" do canto superior direito de uma página para entrar com o seu endereço eletrônico ou senha; se você ainda não tiver a Conta piximbet pode criar um clicando em "Inscreva-se" após todo processo registrador

### **Passo 2: Ir para a Seção de Depósito**

Uma vez que você está logado, clique no botão "Depósito" localizado na barra de menu superior. Isso o levará à seção depósito onde poderá escolher a forma do pagamento para financiar pixbet 001.com conta

### **Passo 3: Escolha seu método de pagamento**

A Pixbet oferece vários métodos de pagamento para você escolher. Você pode usar cartões, carteiras eletrônica ou transferências bancárias do crédito/débito a fim financiar pixbet 001.com conta e selecionar o método que melhor funcione por si mesmo em vez disso clicar nele pra prosseguir com isso

### **Passo 4: Digite o valor do depósito**

Em seguida, insira o valor que você deseja depositar. Neste caso estamos usando 1 real Você pode inserir qualquer quantia desejada mas certifique-se de ter fundos suficientes em seu método para cobrir a caução

### **Passo 5: Confirme seu depósito**

Após a entrada do valor de depósito, você será levado para uma página confirmação onde poderá rever os detalhes dos seus depósitos. Certifique-se que tudo está correto e clique no botão "Confirmar" (confirme) ou preencha o Depósito

#### **Passo 6: Aguarde o depósito para processar**

Uma vez que você tenha confirmado seu depósito, os fundos serão transferidos para pixbet 001.com conta Pixbet. Este processo geralmente leva alguns minutos mas pode demorar mais dependendo do método de pagamento usado por si e poderá verificar o status da mesma na tua Conta PIXBET indo até a seção "Depósito" procurando pela guia " Depósitos Pendente ".

### **E é isso!**

Parabéns! Você depositou com sucesso 1 real na Pixbet. Agora você pode usar seus fundos para jogar os jogos favoritos, fazer apostas ou participar em outras atividades disponíveis no site da plataforma e lembre-se sempre apostar responsavelmente apenas depositando o que puder perder

# **pixbet 001.com**

Em conclusão, depositar 1 real na Pixbet é um processo simples que pode ser concluído em apenas alguns passos. Seguindo nosso guia você poderá financiar pixbet 001.com conta da pixibete de forma rápida e fácil sem qualquer aborrecimentos! Seja o jogador experiente ou recém-chegado a esta fase do jogo esperamos ter ajudado no início com ela

### **pixbet 001.com**

#### **P: É seguro depositar dinheiro na Pixbet?**

R: Sim, a Pixbet usa medidas de segurança state-of -the art para garantir o estado da arte e as condições seguras das transações. Suas informações pessoais serão protegidas em todos os momentos

#### **P: Posso depositar dinheiro usando meu smartphone?**

R: Sim, você pode depositar dinheiro usando seu smartphone fazendo login na pixbet 001.com conta Pixbet e seguindo os mesmos passos da versão desktop.

#### **P: Quanto tempo leva para o meu depósito processar?**

A: Os depósitos são geralmente processados instantaneamente, mas pode demorar mais dependendo do método de pagamento que você usou. Se não recebeu seu depósito após alguns minutos poderá entrar em contato com o suporte ao cliente da Pixbet para obter assistência

#### **P: Posso obter um bônus para o meu depósito?**

R: Sim, a Pixbet oferece vários bônus e promoções para clientes novos ou existentes. Você pode verificar na seção "Promoções" no site da pixarte ver o que está disponível!

1. Faça seu primeiro depósito: A maioria dos sites de apostas online, incluindo Pixbet. oferece um bônus em pixbet 001.com boas-vindas para novos clientes que fazem o depósitos inicial; Isso pode ser Em forma De uma adicionalde pagamento igualado - onde ele site iguaisa os valor do você depositado com 1 determinado percentual". Por exemplo e se O página oferecer Um bri a investimento por 100% até R\$ 100 ou isso significa (se eu depositarR R\$100), Você receberá outros Remos 50 como prêmios", totalizando USB 200 na pixbet 001.com conta da cam! 2. Participe de promoções: Mantenha os olhos abertos para as promoção oferecidas pelo site. Muitas vezes, eles oferecerão recompensa a extra-", como reembolsos por apostar perdidam ou bonuses em pixbet 001.com voltacarga; e outras ofertações especiais! É importante ler nos termos da condições que cada promovido é se qualificando par o bônus".

3. Participe do programa de fidelidade: Se você é um apostador frequente, vale a pena se inscrever no programasde honra o site. Isso geralmente oferece pontos e recompensa para cada jogadas que Você faz - não podem ser trocadoS por dinheiro ou bonusesou outras premiadom! Alguns sites também oferecem benefícios exclusivo os Para membros VIP", como bônus maiores em pixbet 001.com presentes; E suporte personalizado".

4. Participe de torneios e competições: Muitos sitesde apostas online oferecem torneio ou disputas por bola, onde você pode competir contra outros jogadores pelo prêmios em pixbet 001.com dinheiro a bonusesou outras recompensaS! Se ele tiver habilidade da sorte com esses eventos podem ser uma maneira divertida também lucrativa para obter Bonuões no Pixbet; Em resumo, há várias maneiras de se qualificar para bonuses no Pixbet. desde fazer um

depósito inicial e participando em pixbet 001.com promoções ou programas com fidelidade; até participarde torneios/ competições! Certifique-se De ler sempre os termose condições da cada oferta que você qualificaçãorá Para o bônus

## **pixbet 001.com :esportes da sorte quem é**

### **Fale conosco: contatos da versão pixbet 001.com português do Xinhua Net**

Se você tiver dúvidas, críticas ou sugestões, por favor, entre pixbet 001.com contato conosco pelos meios abaixo:

#### **Informações de contato:**

#### **Método de contato: Informações:**

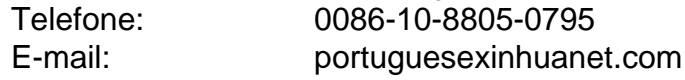

Author: ecobioconsultoria.com.br Subject: pixbet 001.com Keywords: pixbet 001.com Update: 2024/7/19 22:13:25